## discord **discord**

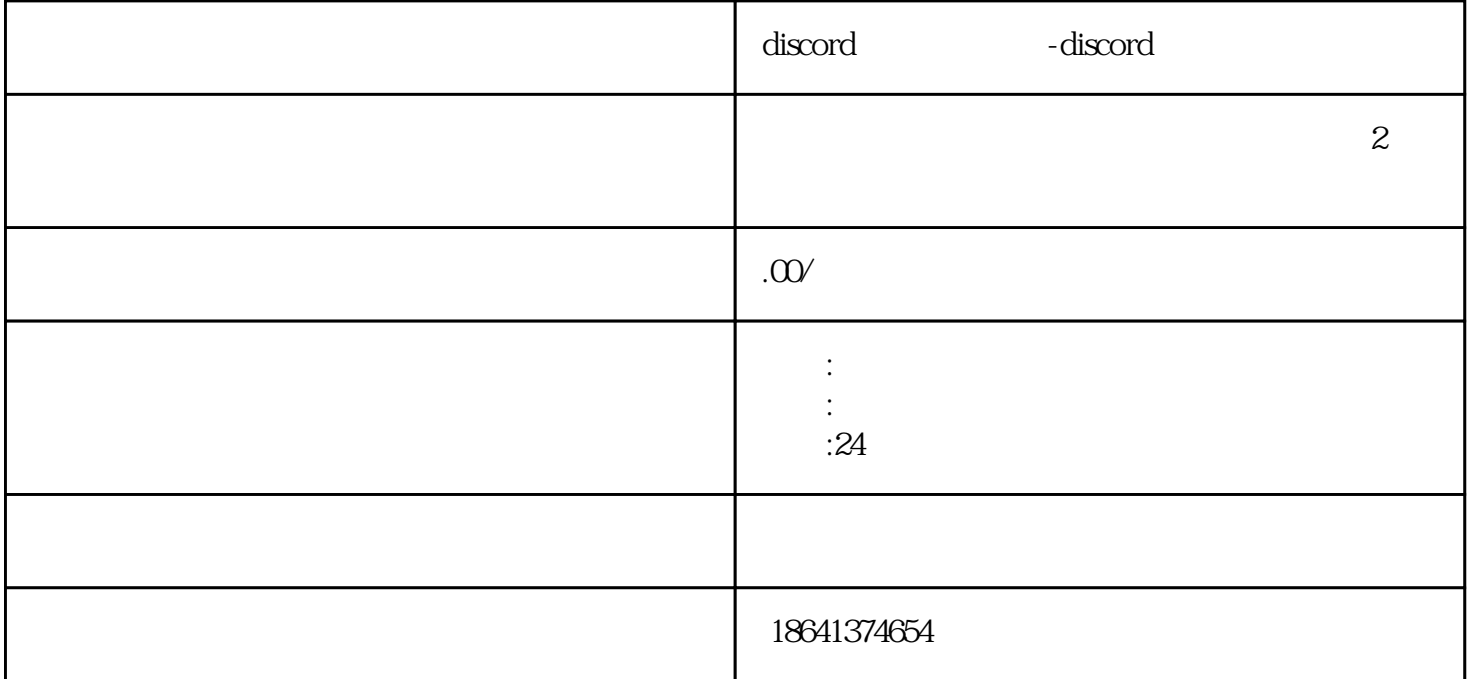

"discord账号如何注册"是一个涉及到网络社交平台注册流程的问题。在当今数字化社会中,越来越多

 $\operatorname{discord}$ 介绍注册discord账号的具体步骤和注意事项,帮助读者快速、顺利地完成账号注册。 1 discord  $\Sigma$  Discording,  $\Omega$  $\begin{array}{ccc} \text{Discord} & \text{Disc} \end{array}$ Discord guanfangwangzhan

 $\mu$  we have the mass of the mass of the  $\mu$  $\frac{a}{k}$  we have  $\frac{a}{k}$ Discord  $Discord$ 

 $\Sigma$  Discord

discord designations are the property of the Discord Discord  $\Sigma$  Discord

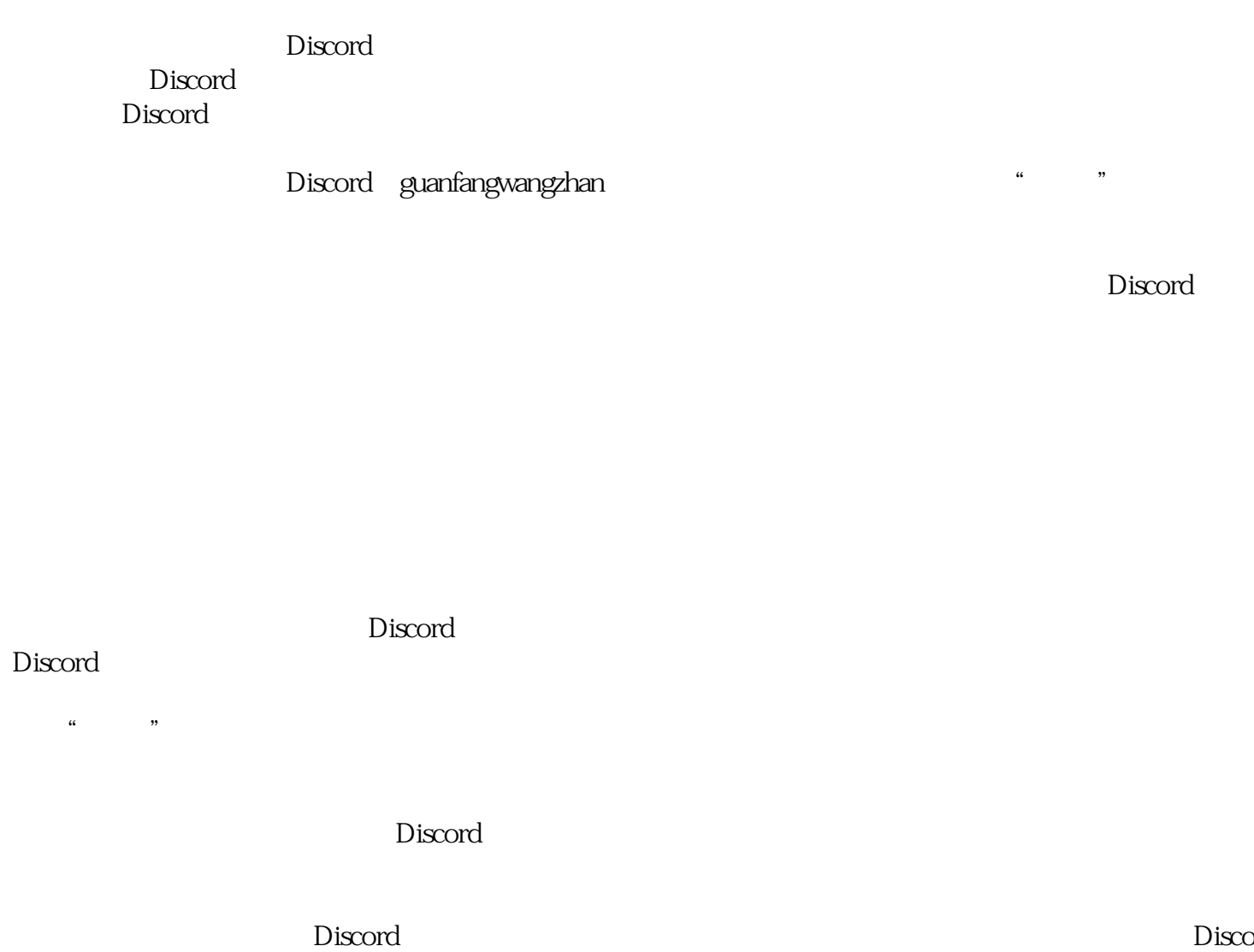

rd the contract extensive proposal extensive proposal contract  $\Gamma$  Discord  $\Gamma$